# **RESISTENZA/TENSIONI DIMENSIONAMENTO**

Corso di Progettazione Strutturale B prof. Ginevra Salerno a.a. 2009/2010

Appunti di lezione del corso di Progettazione strutturale B redatti da Fabiana Riparbelli

# **3) DIMENSIONAMENTO DI UNA SEZIONE INFLESSA**

Quanto segue ci consente di dimensionare l'altezza di una trave inflessa con un criterio di imporre che la tensione massima agente sulla sezione della trave sia pari alla tensione di progetto nel materiale. Questo processo è utilizzato nel foglio di calcolo excel "esercitazione\_travi\_3\_11\_2014" , disponibile nella sezione *Download* del Portale di Meccanica.

In quanto segue verranno esplicitate le formule dell'altezza per travi inflesse in **legno**, **acciaio** e **cls armato**.

#### **1) TRAVE IN LEGNO A SEZIONE RETTANGOLARE**

Si consideri data la dimensione della base della trave (**b**). In questo modo l'altezza (**h**) rimane l'unica incognita da esplicitare per il dimensionamento. Si consideri data anche  $(f_d)$ , poichè si suppone di aver già scelto il tipo di legno da utilizzare per la trave. Inoltre ricordiamo che  $M_{max}$  corrisponde al valore massimo del momento precedentemente calcolato mediante le equazioni di equilibrio.

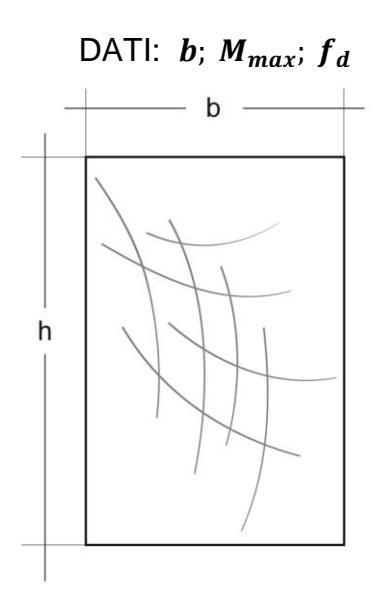

Per effettuare la verifica considero:

$$
\sigma_{max} = \frac{M_{max}}{W_{min}} \le f_d \tag{27}
$$

Questa equazione deriva dalla **formula di Navier** (eq. 26) per la flessione, per cui se considero la  $(y_{max})$  avrò:

$$
\sigma_{max} = \frac{M_{max}}{I_x} y_{max} = \frac{M_{max}}{W}
$$
\n(28)

 $W$  è il modulo di resistenza a flessione che dipende dalle caratteristiche geometriche della sezione. In questo caso la trave ha sezione rettangolare, per cui:

$$
y_{max} = \frac{h}{2} \tag{29}
$$

quindi avrò:

$$
I_x = \frac{bh^3}{12} \qquad \qquad \mathbf{e} \qquad \qquad W = \frac{I_x}{y_{max}} \tag{30}
$$

da cui:

$$
W = \frac{bh^2}{6} \tag{31}
$$

Imporre che il valore massimo della tensione ( $\sigma_{max}$ ) sia pari al valore di progetto ( $f_d$ ), ci consente di determinare il valore minimo del modulo di resistenza a flessione della sezione ( $W_{min}$ ) con cui sceglierne la geometria. Sapendo che:

$$
f_d = \frac{M_{max}}{W_{min}} \qquad \qquad \text{ovvero:} \qquad \qquad W_{min} = \frac{M_{max}}{f_d} \tag{32}
$$

Posso esplicitare il valore dell'altezza h, che sarà:

$$
\frac{M_{max}}{f_d} = \frac{bh^2}{6} \tag{33}
$$

$$
h^2 = \frac{6M_{max}}{bf_d} \tag{34}
$$

$$
h = \sqrt{\frac{M_{max}}{b}} \sqrt{\frac{6}{f_d}}
$$
 (35)

**N.B.** Essendo stato effettuato il calcolo considerando il caso limite per cui la tensione di progetto è pari alla tensione massima ( $f_d = \sigma_{max}$ ), il valore ottenuto  $h$  è il valore minimo dell'altezza che devo scegliere per la sezione.

#### **2) TRAVE IN ACCIAIO IPE**

I dati necessari per il dimensionamento di una sezione in acciaio IPE sono solo il momento massimo al quale è sottoposta la trave  $(M_{max})$  e la tensione di progetto  $(f_d)$ .

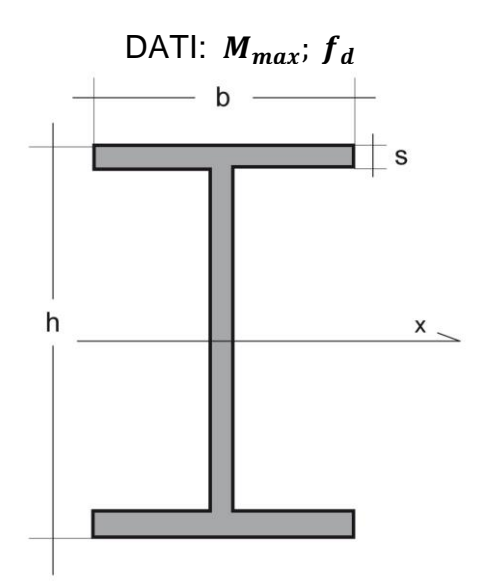

L'eq. (27) espressa nel paragrafo relativo al dimensionamento della sezione in legno rappresenta il punto di partenza anche per il dimensionamento della sezione di una trave in acciaio.

Infatti:

$$
\sigma_{max} = \frac{M_{max}}{W_{min}} \le f_d \tag{27}
$$

ci permette di arrivare a:

$$
f_d = \frac{M_{max}}{W_{min}} \qquad \qquad \text{ovvero:} \qquad \qquad W_{min} = \frac{M_{max}}{f_d} \tag{32}
$$

Poiché le travi in acciaio, in genere vengono realizzate con profili standard, il loro modulo di resistenza a flessione è riportato nella tabella dei profilati metallici.

**N.B.** Essendo stato effettuato il calcolo considerando il caso limite per cui ( $f_d = \sigma_{max}$ ), il valore ottenuto del modulo di resistenza a flessione  $(W_{min})$  è il valore minimo che devo scegliere per il dimensionamento della sezione.

## **3) TRAVE IN CLS ARMATO A SEZIONE RETTANGOLARE**

Dati i valori delle tensioni di progetto del calcestruzzo ( $f_{cd}$ ) e dell'acciaio ( $f_{vd}$ ), determinare ( $h_u$ ) da cui poi trovare (**H**) come:

$$
H = h_u + \delta
$$

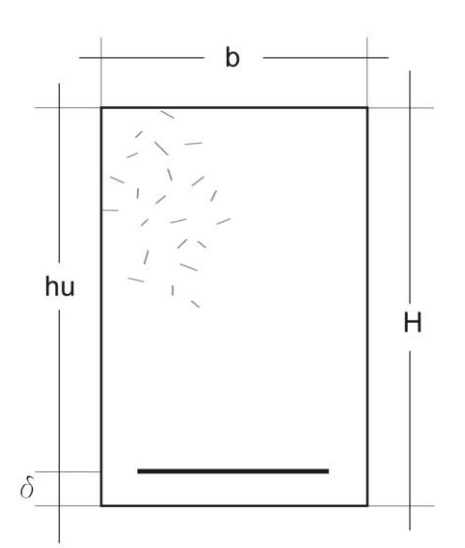

**DATI:** *b*; 
$$
M_{max}
$$
;  $f_{cd}$ ;  $f_{yd}$ ;  $\delta$ 

#### **Ipotesi di Progetto:**

- Entrambi i materiali attingono contemporaneamente la tensione di progetto

- Le sezioni rimangono piane

Definisco la deformazione di allungamento:

$$
\varepsilon = \frac{\Delta l}{l}
$$

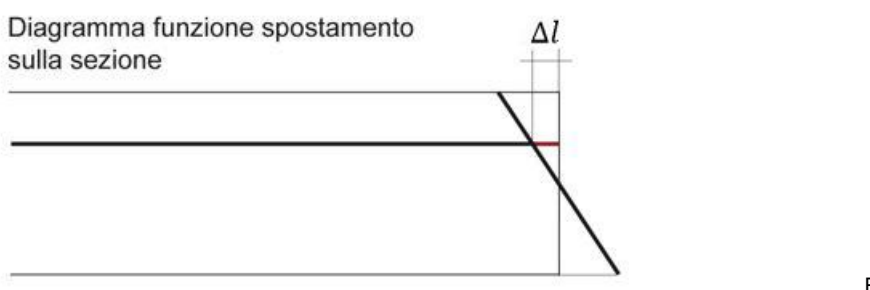

FIG.10

## Poiché:

 $\Delta l$  = allungamento della fibra

 $l =$  lunghezza della fibra

e poiché le fibre hanno tutte pari lunghezza, lo stesso diagramma, in un'altra scala, rappresenta anche le deformazioni  $(\varepsilon)$ .

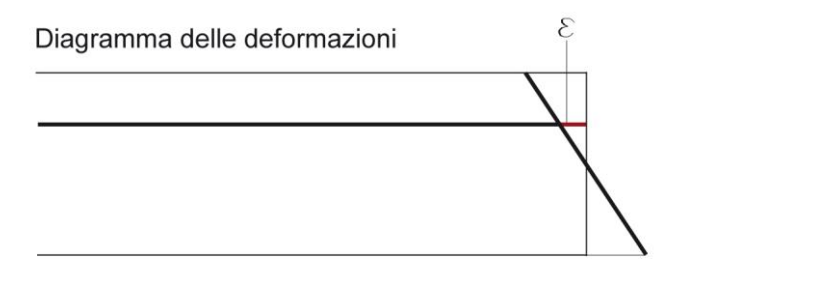

FIG.11

Moltiplicando la deformazione per il modulo elastico  $(E)$  del materiale, arrivo a definire la legge di Hooke, per cui:

$$
\sigma = E \varepsilon
$$

Per cui con lo stesso diagramma, nella scala opportuna, rappresento anche la tensione  $(\sigma)$ :

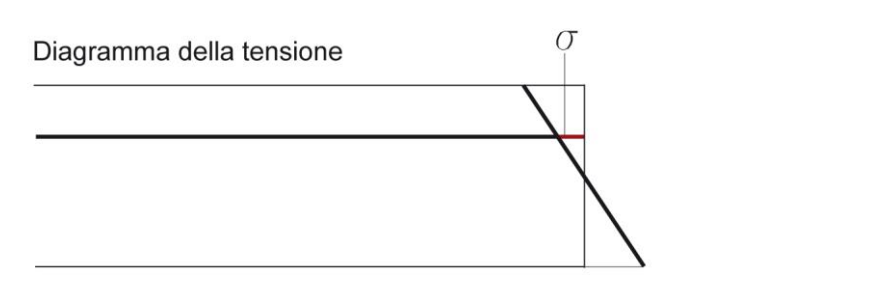

FIG.12

La FIG.12 riporta il diagramma delle tensioni di un materiale omogeneo, mentre il cemento armato è un materiale disomogeneo e ciò vuol dire che a diverse altezze corrispondono diversi materiali, ossia acciaio e calcestruzzo.

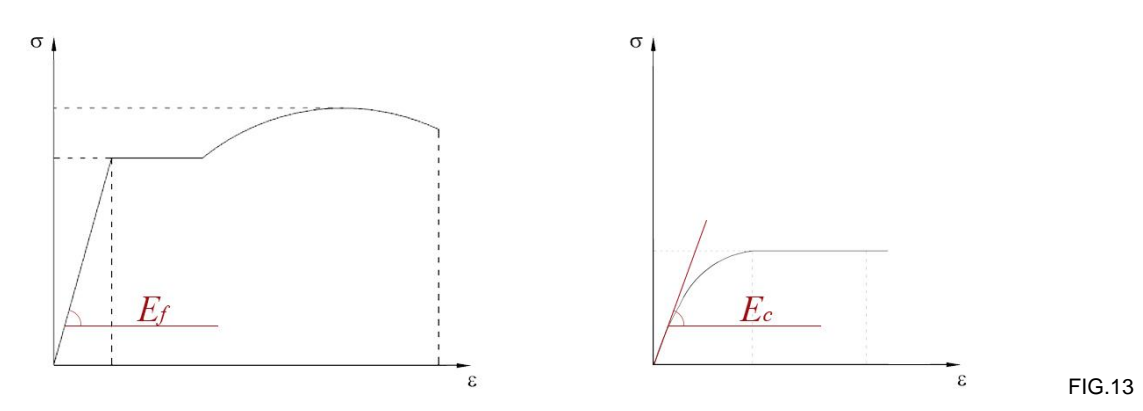

Osservando la FIG.13 si può notare come l'acciaio, se sottoposto a tensioni inferiori a quella di snervamento, ha un comportamento elastico-lineare, descritto dalla legge di Hooke, in cui il modulo elastico  $E_f$ , rappresenta il coefficiente di proporzionalità tra tensione e deformazione. Invece nel calcestruzzo non c'è una vera e propria fase elastica, ma si tende comunque ad applicare la legge di Hooke, approssimando la curva che descrive il comportamento del calcestruzzo a una retta, che a seconda dei casi può essere tangente o secante, il cui coefficiente angolare è pari a  $E_c$ ,.

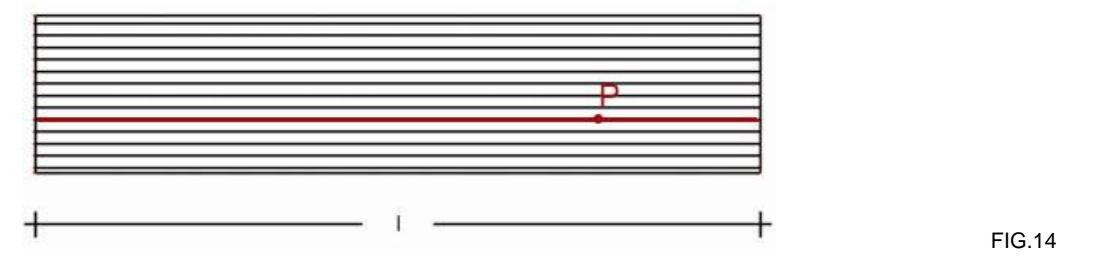

Alla luce di quanto appena detto in una trave in cemento armato in cui la deformazione  $\varepsilon$  è costante vi sarà una fibra passante per il punto P che è comune a entrambi i materiali, e per questo è soggetta a due tensioni diverse.

$$
\sigma_f(P) = E_f \varepsilon(P) \quad \mathbf{e} \qquad \sigma_c(P) = E_c \varepsilon(P) \tag{36}
$$

Risulta necessario operare un procedimento di omogeneizzazione individuando un coefficiente  $n$  che ci consenta di scrivere una tensione in funzione dell'altra.

$$
n = \frac{\sigma_f(P)}{\sigma_c(P)} = \frac{E_f \,\varepsilon(P)}{E_c \,\varepsilon(P)} = \frac{E_f}{E_c} \tag{37}
$$

Il modulo elastico dell'acciaio assume valori che girano intorno ai 210.000 MPa, mentre quello del calcestruzzo può avere valori intorno ai 21.000 MPa.

$$
\frac{E_f}{E_c} = \frac{210000}{21000} = 10\tag{38}
$$

In realtà il coefficiente di omogeneizzazione  $n$  tiene conto del fatto che il modulo di elasticità del calcestruzzo con il tempo diminuisce e per questo viene preso per normativa pari a:

$$
n = 15 \tag{39}
$$

Quindi possiamo disegnare il diagramma delle tensioni sapendo che:

$$
\sigma_f(P) = n \sigma_c(P) \tag{40}
$$

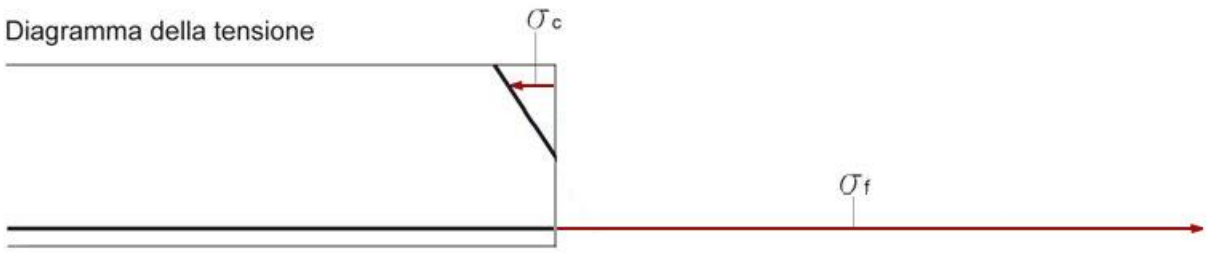

FIG.15

La FIG.16 invece mostra il diagramma delle tensioni in funzione della tensione del calcestruzzo  $\sigma_c$ 

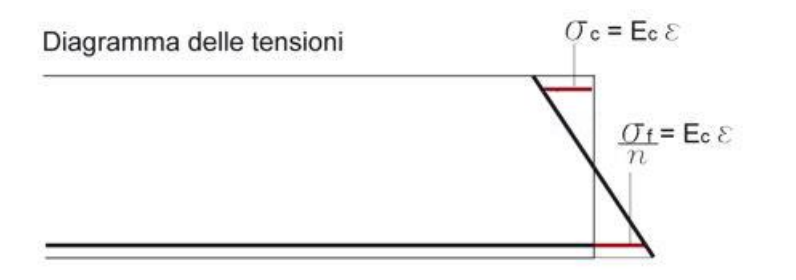

FIG.16

Una volta compreso che questo diagramma rappresenta le **tensioni nel materiale**, per progettare la sezione imponiamo che queste tensioni, nei loro valori massimi, siano pari ai valori di progetto.

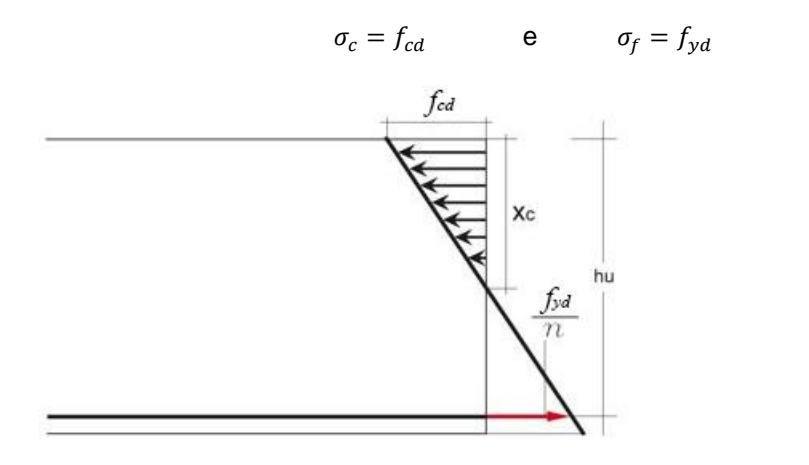

Esprimiamo  $X_c$  in funzione di  $h_u$ :

$$
x_c: h_u = f_{cd}: \left(f_{cd} + \frac{f_{yd}}{n}\right) \tag{41}
$$

$$
x_c = h_u \frac{f_{cd}}{f_{cd} + \frac{f_{yd}}{n}}
$$
 (42)

FIG.17

Poiché questo parametro apparirà spesso, lo battezziamo come:

$$
\beta = \frac{f_{cd}}{f_{cd} + \frac{f_{yd}}{n}}\tag{43}
$$

quindi:

$$
x_c = \beta h_u \tag{44}
$$

Sappiamo che il momento flettente esterno è dato da una coppia interna che vede la compressione sul calcestruzzo e la trazione sull'acciaio, nel diagramma avremo:

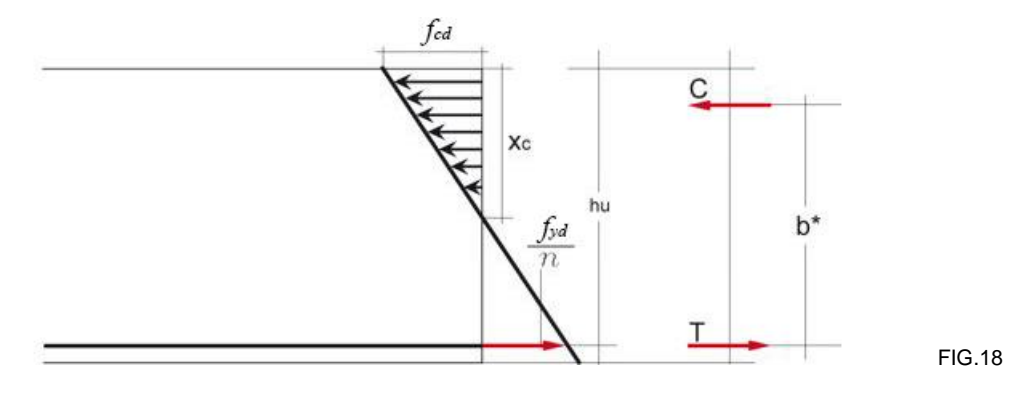

A questo punto posso arrivare a scrivere l'equazione da cui esplicitare il valore minimo dell'altezza utile  $h_u$ ; anzitutto definisco T, C, e  $b^*$ :

$$
b^* = h_u - \frac{x_c}{3} \tag{45}
$$

$$
T = A_f f_{yd} \tag{46}
$$

$$
C = \frac{f_{cd} b x_c}{2} \tag{47}
$$

Posso quindi calcolare il momento flettente  $M$  come:

$$
M = C b^* \tag{48}
$$

$$
M = C \left( h_u - \frac{x_c}{3} \right) \tag{49}
$$

$$
M = \frac{f_{cd} b x_c}{2} \left( h_u - \frac{x_c}{3} \right) \tag{50}
$$

$$
M = \frac{f_{cd} b \beta h_u}{2} \left( h_u - \frac{\beta h_u}{3} \right) \tag{51}
$$

$$
M = \frac{f_{cd} b \beta h_u}{2} \left(1 - \frac{\beta}{3}\right) h_u \tag{52}
$$

$$
M = \frac{f_{cd}b\beta}{2} \left(1 - \frac{\beta}{3}\right) h_u^2
$$
\n(53)

$$
h_u^2 = \frac{M}{b} \frac{2}{f_{cd}\left(1 - \frac{\beta}{3}\right)\beta} \tag{54}
$$

$$
h_u = \sqrt{\frac{2}{fcd\left(1 - \frac{\beta}{3}\right)\beta}} \sqrt{\frac{M}{b}}
$$
\n
$$
\tag{55}
$$

Che si può semplificare introducendo il parametro **r**, ossia:

$$
r = \sqrt{\frac{2}{fcd\left(1 - \frac{\beta}{3}\right)\beta}}
$$
\n(56)

Da cui definisco hu come:

$$
h_u = r \sqrt{\frac{M}{b}} \tag{57}
$$

**N.B.** Essendo stato effettuato il calcolo considerando il caso limite per cui le tensioni ammissibili ( $\sigma$ ca e s**fa**), il valore ottenuto di (**h**) è il valore minimo dell'altezza che devo scegliere per la sezione.